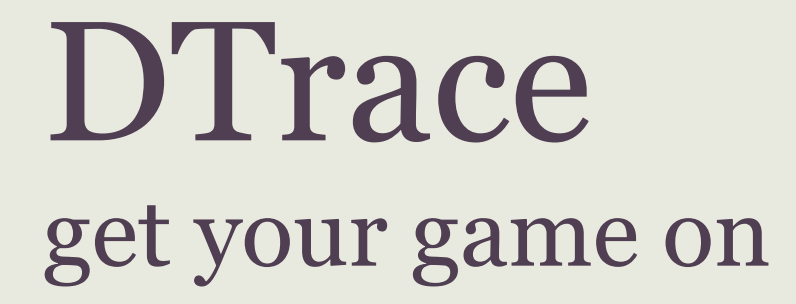

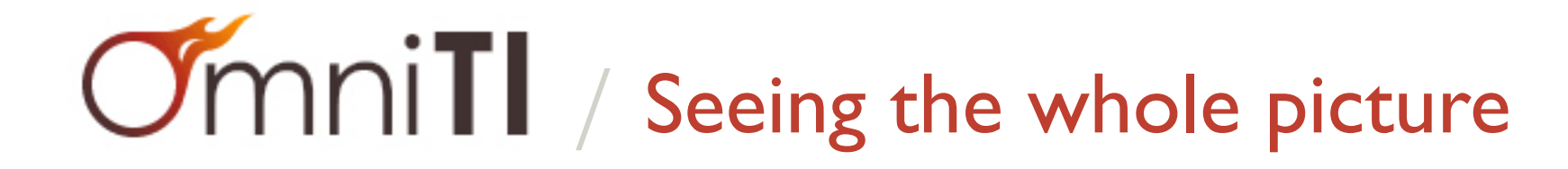

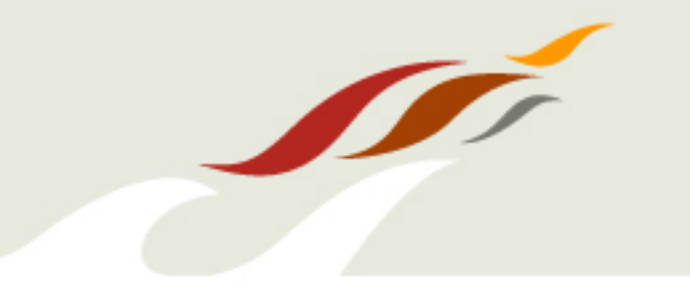

- What it isn't?
	- A simple metrics observer: top, prstat, mpstat, iostat, vmstat, etc.
	- A firehose through a magnifying glass: strace, ltrace, ktrace, truss
- It is a surgical tool for asking questions that span all layers within a single system.

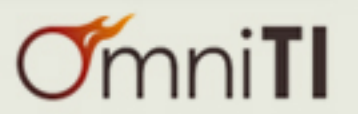

#### How's it work?

- It's kernel enabled...
- It uses instruction-level instrumentation leveraging fast-trap.
	- causes the "point of interest" to jump into a kernel-level register-based virtal machine that executes DOF (compiled D code).
	- The VM is can be "safe" (not stack based and limited in resource consumption by implementation).
	- once the VM is complete, it runs the instructions that were "replaced" and returns the the "point after."
	- static probes can be defined that place noop in the right place in the code so that the instructions being replaced aren't "important." (think placeholders)

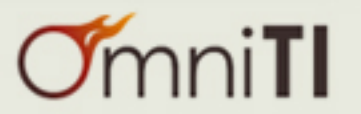

#### That sounds evil

- Yes. yes it is.
- It is designed to be provably safe.
	- it's a good start... implementation leaves room for errors
	- I've had a good experience... in fact, I'm going to log into a live **production** system in a few minutes and demonstrate.

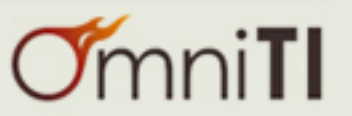

- In order to use DTrace, you need:
	- An operating system that support DTrace: Solaris, OpenSolaris, Mac OS X, FreeBSD, Linux (almost)
- What you need to make DTrace useful:
	- DTrace is not a firehose.
	- You need to ask questions.
	- The value of the answers is limited by the **clarity** and **intelligence** of your questions.

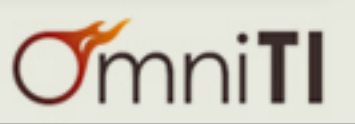

# Deep deep deep understanding.

- You should know:
	- All the systems calls, what they do, when they are used.
	- The kernel structure (internal kernel implementation)
	- System call parameters and internal kernel structures.
	- Virtual memory system theory and implementation.
	- Virtual FileSystem (VFS) implementation.
	- IO subsystems (hard disk have heads, they move to read data)
	- C, stacks, reading machine instructions (or disassembling)
		- the more you know about the apps running, the more intelligent questions you can ask, and the more the answers mean.

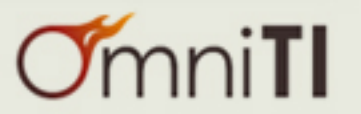

# DTrace providers

- syscall
- sysinfo
- vminfo
- sched
- io
- mib
- profile
- fbt
- fasttrap
- fpuinfo
- lockstat
- proc
- pid
- plockstat
- ip
- iscsi
- $\bullet$  nfsv4
- nfsv3
- sdt

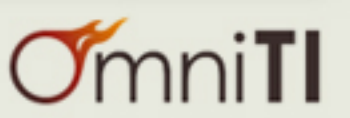

 $\mathcal{L}$ 

#### Safe... safe... boom.

- DTrace is proven safe.
- DTrace is empirically unsafe. (I've had it crash things, albeit rarely; more rarely than strace)
- DTrace when things go wrong: dtrace -q -n '............' dtrace: processing aborted: Abort due to systemic unresponsiveness
- Due to some bugs, some of which have been fixed, this can happen when it shouldn't; I need my script to run... what now?
- dtrace -w
	- -w permit destructive actions

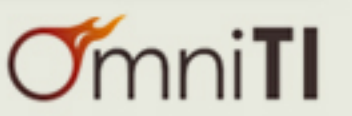

# Enough is enough... break something Theo

- Begin logging into live systems.
	- First a tour of DTrace
	- Then applied to httpd

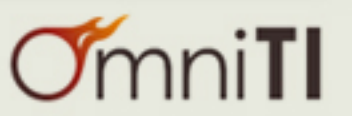